# Local Cloud Data Management with InterBase and AWS

Jim McKeeth
Embarcadero Technologies
blogs.embarcadero.com/?p=138413
(Replay, slides, and links)

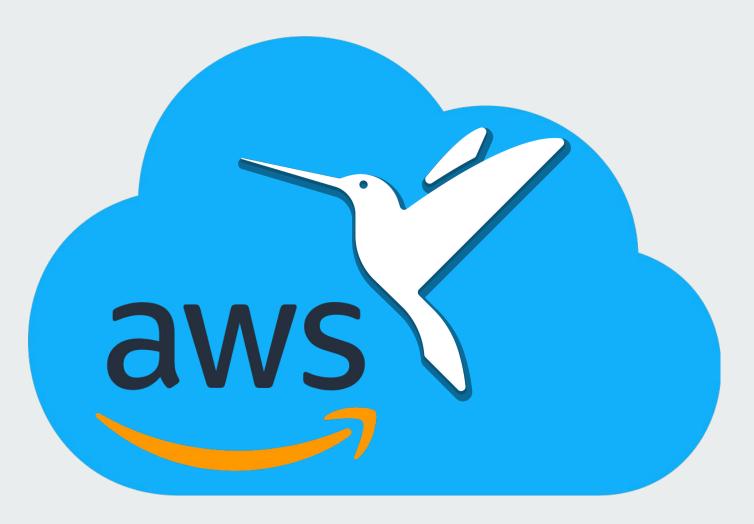

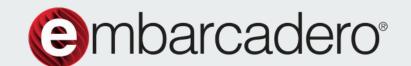

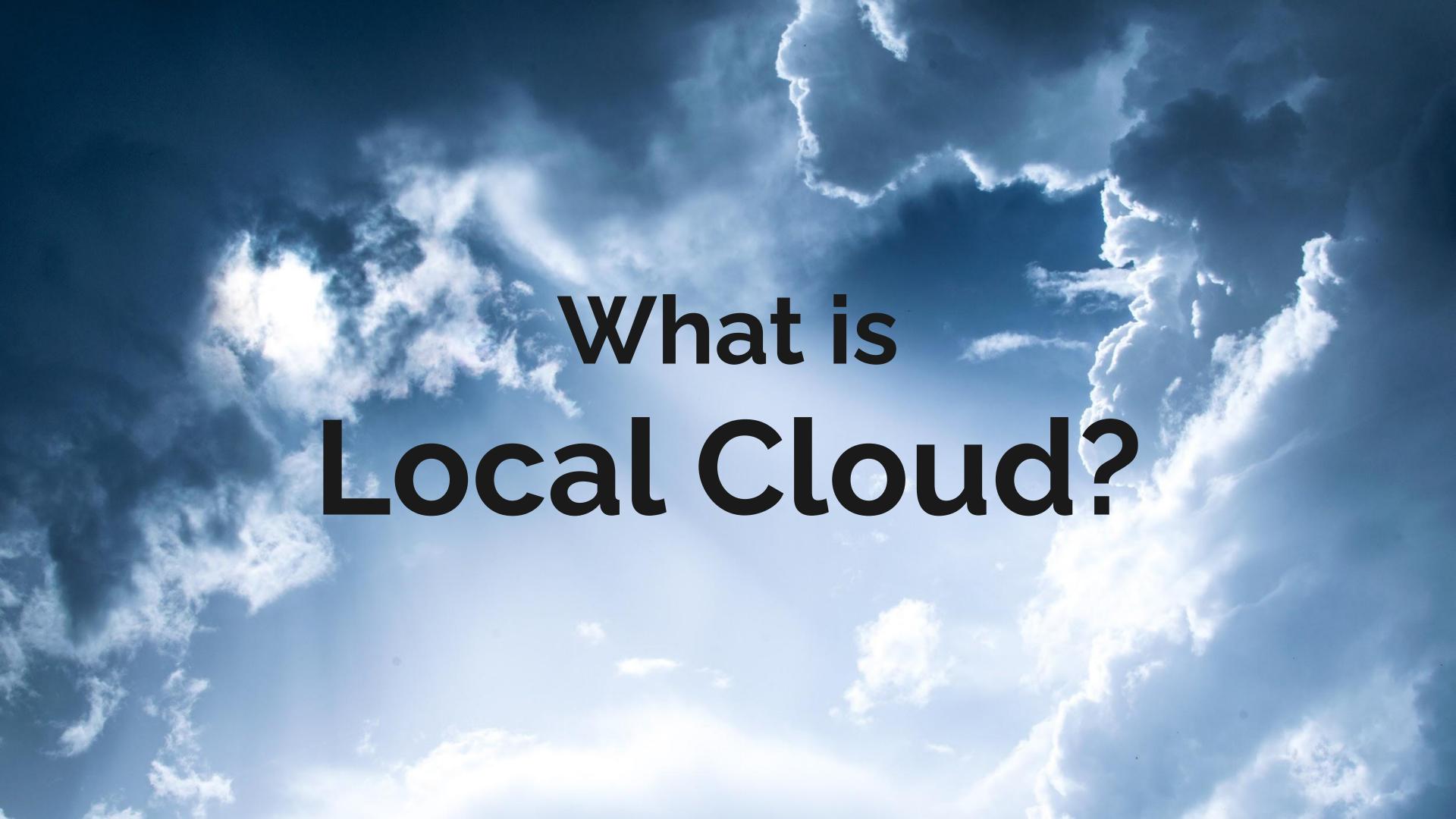

## There is no "Cloud"

It's just somebody else's computer.

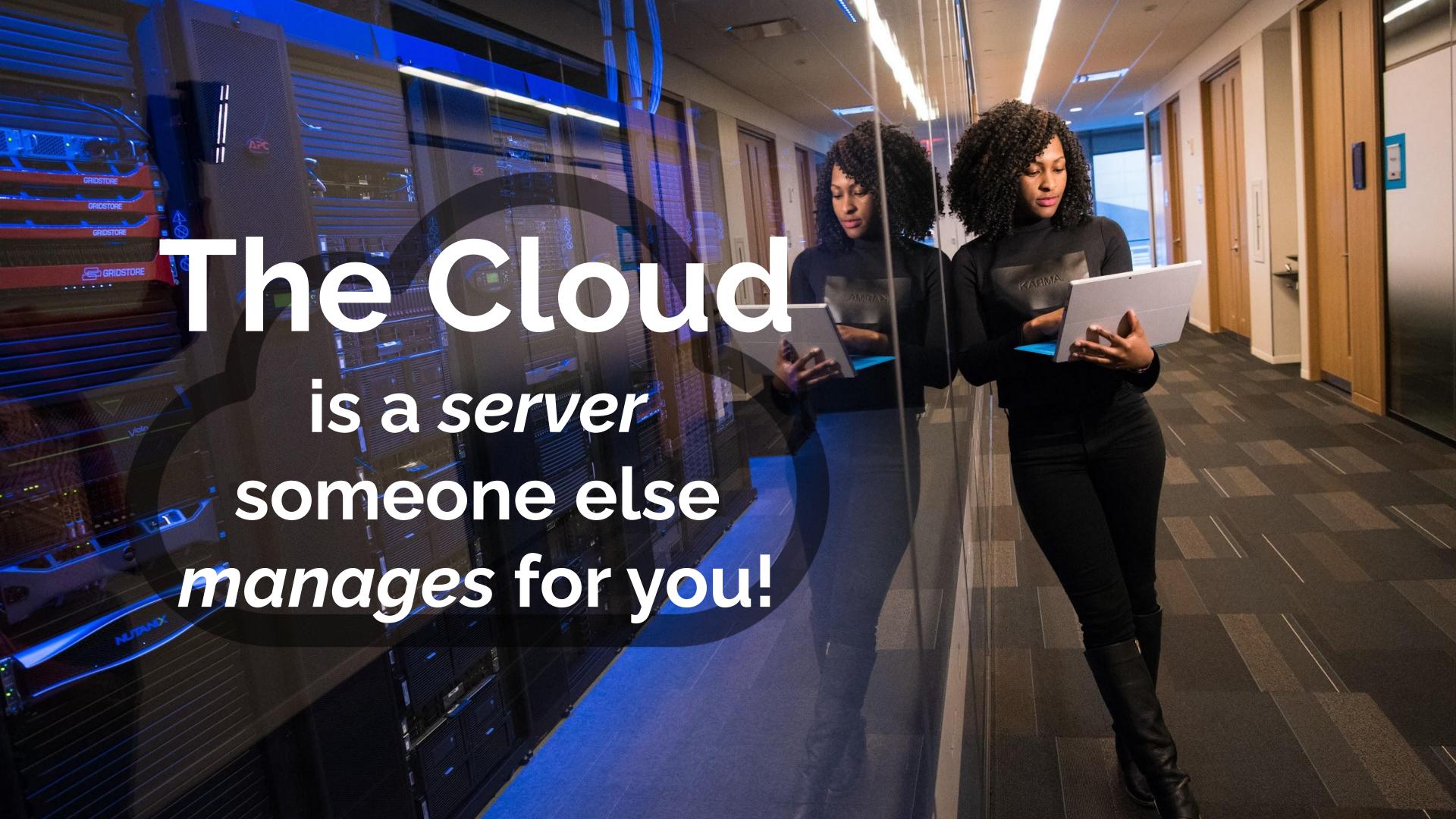

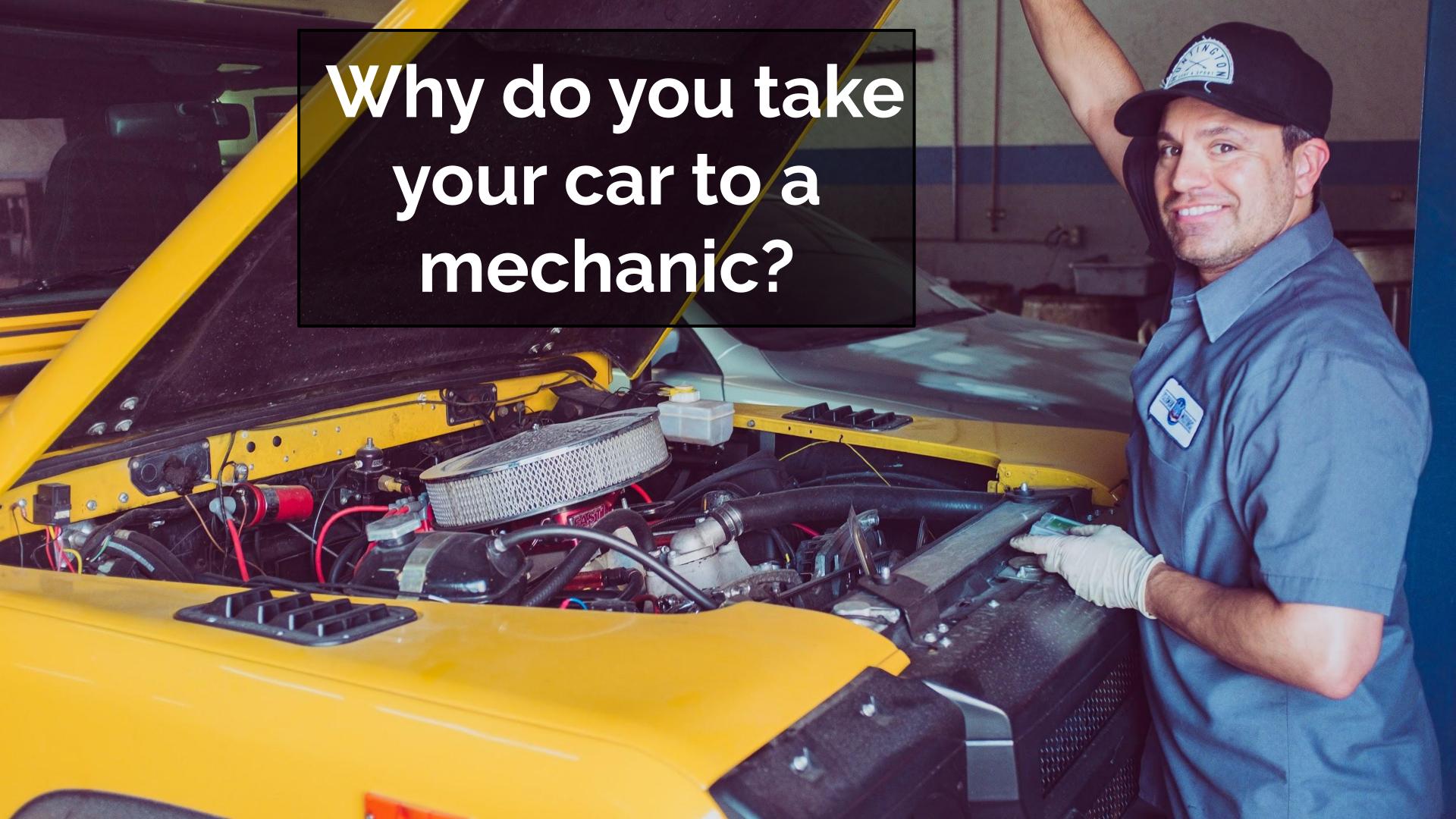

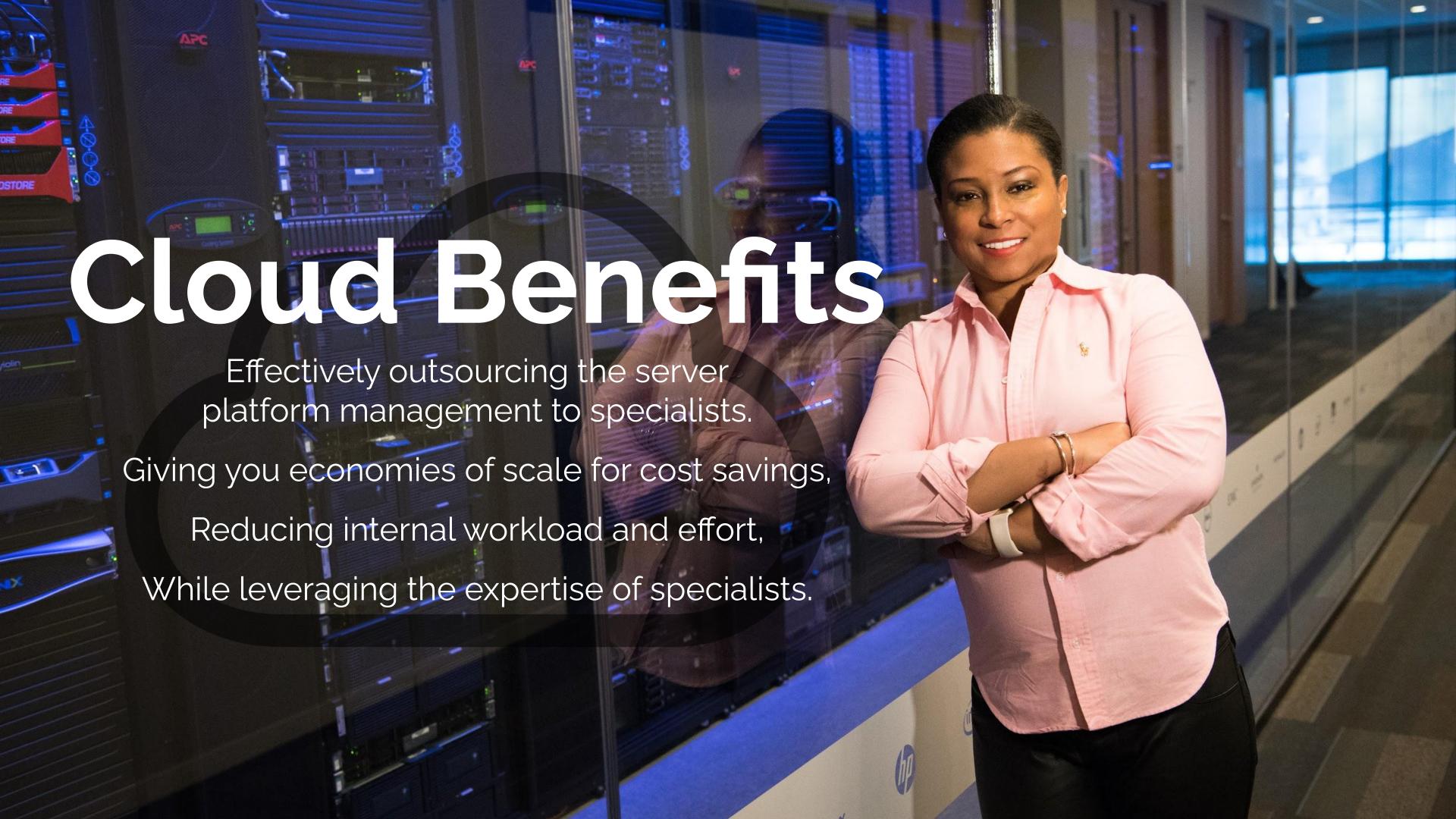

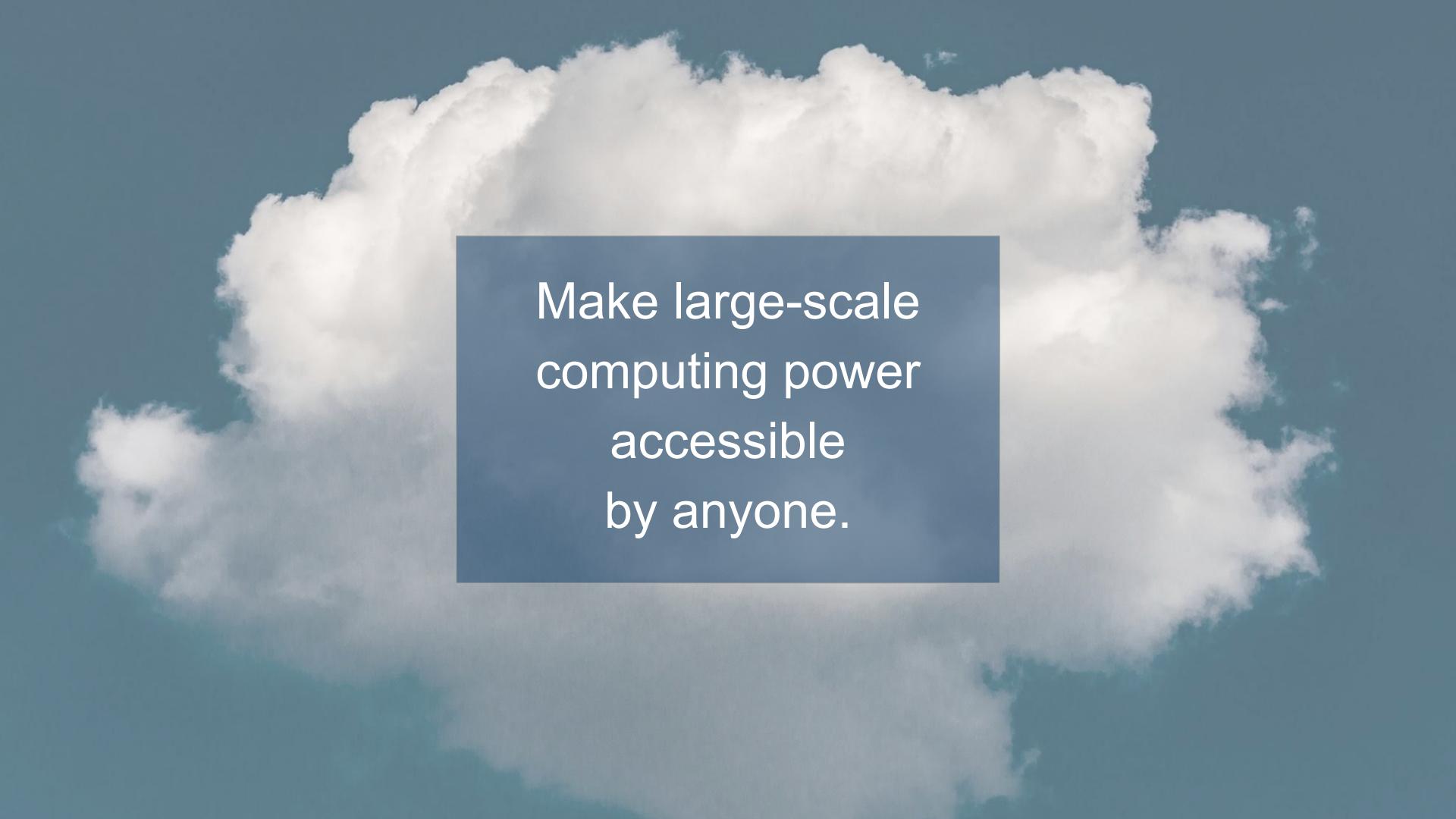

Cut costs and enable focus on core business instead of being impeded by IT obstacles.

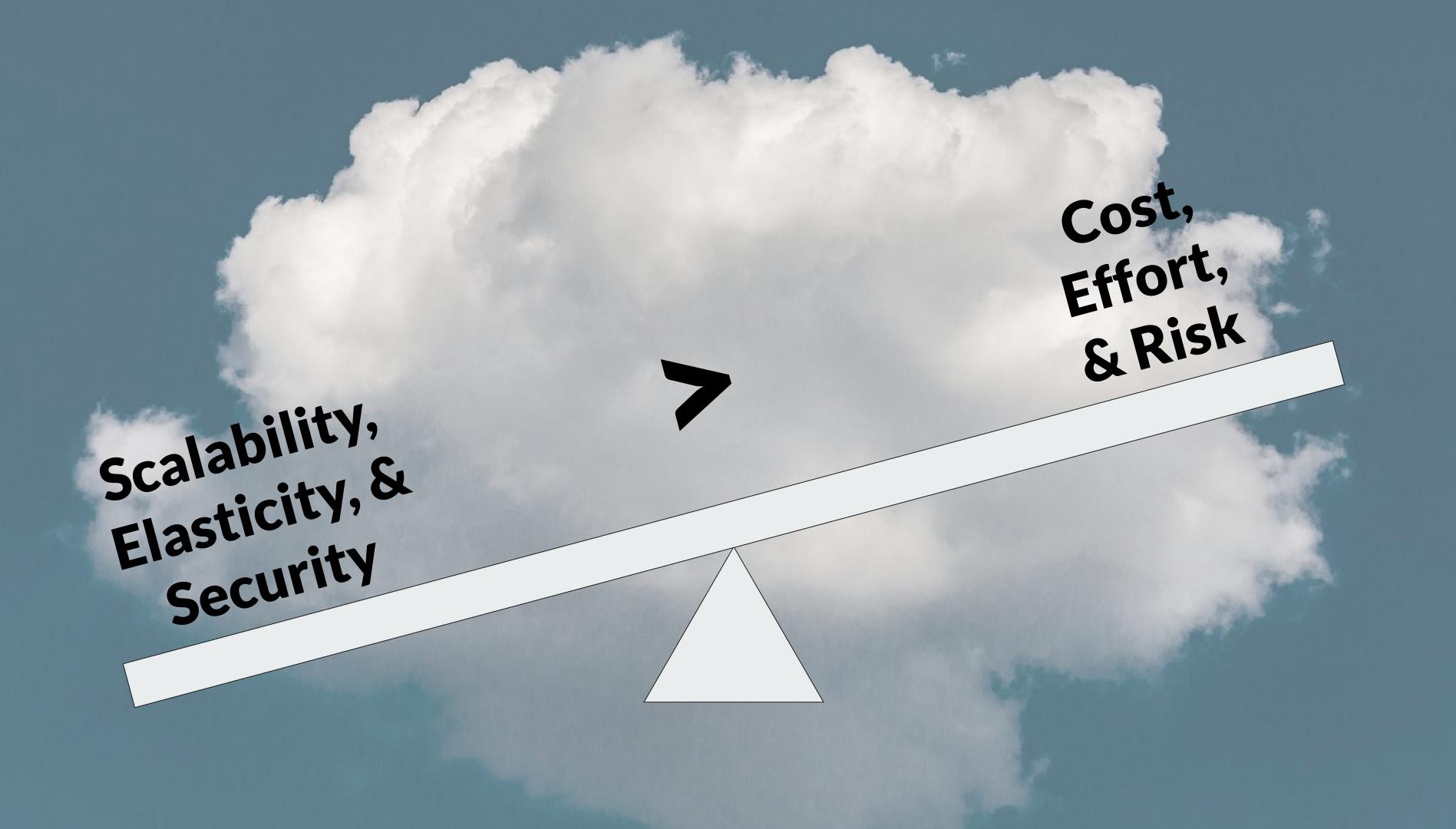

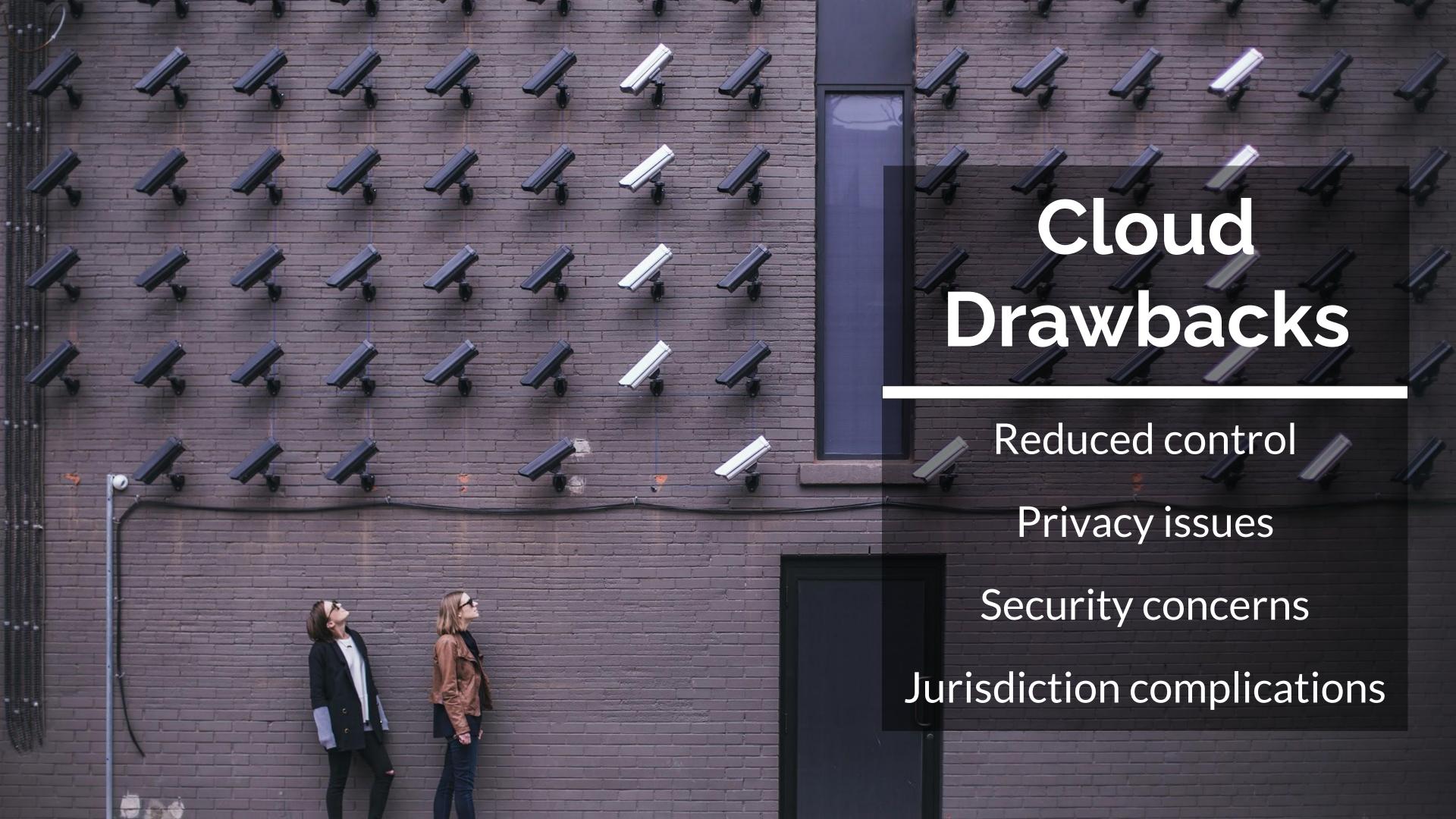

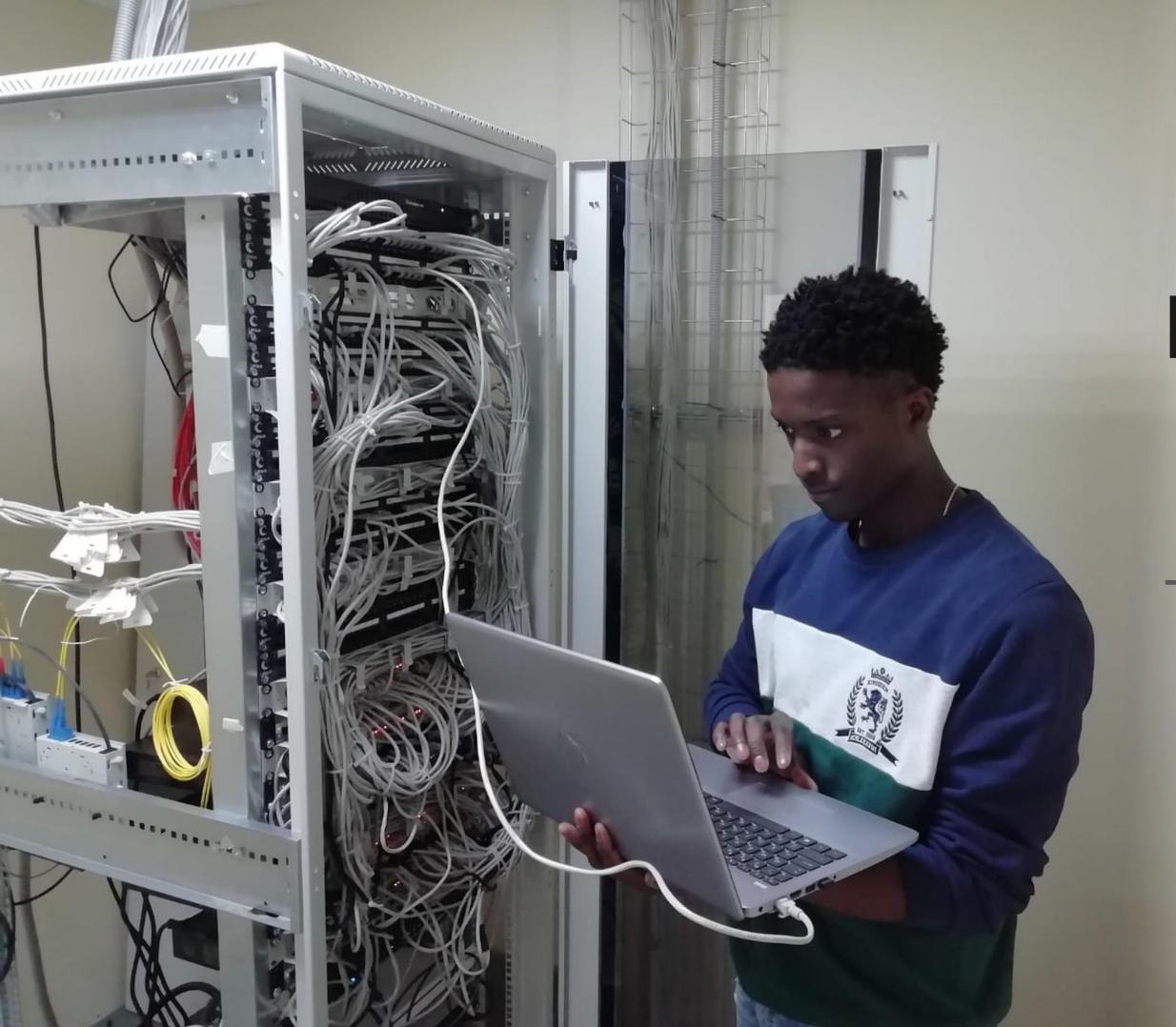

### Local / Private Cloud

The benefits of cloud, but on-premises and fully under your control.

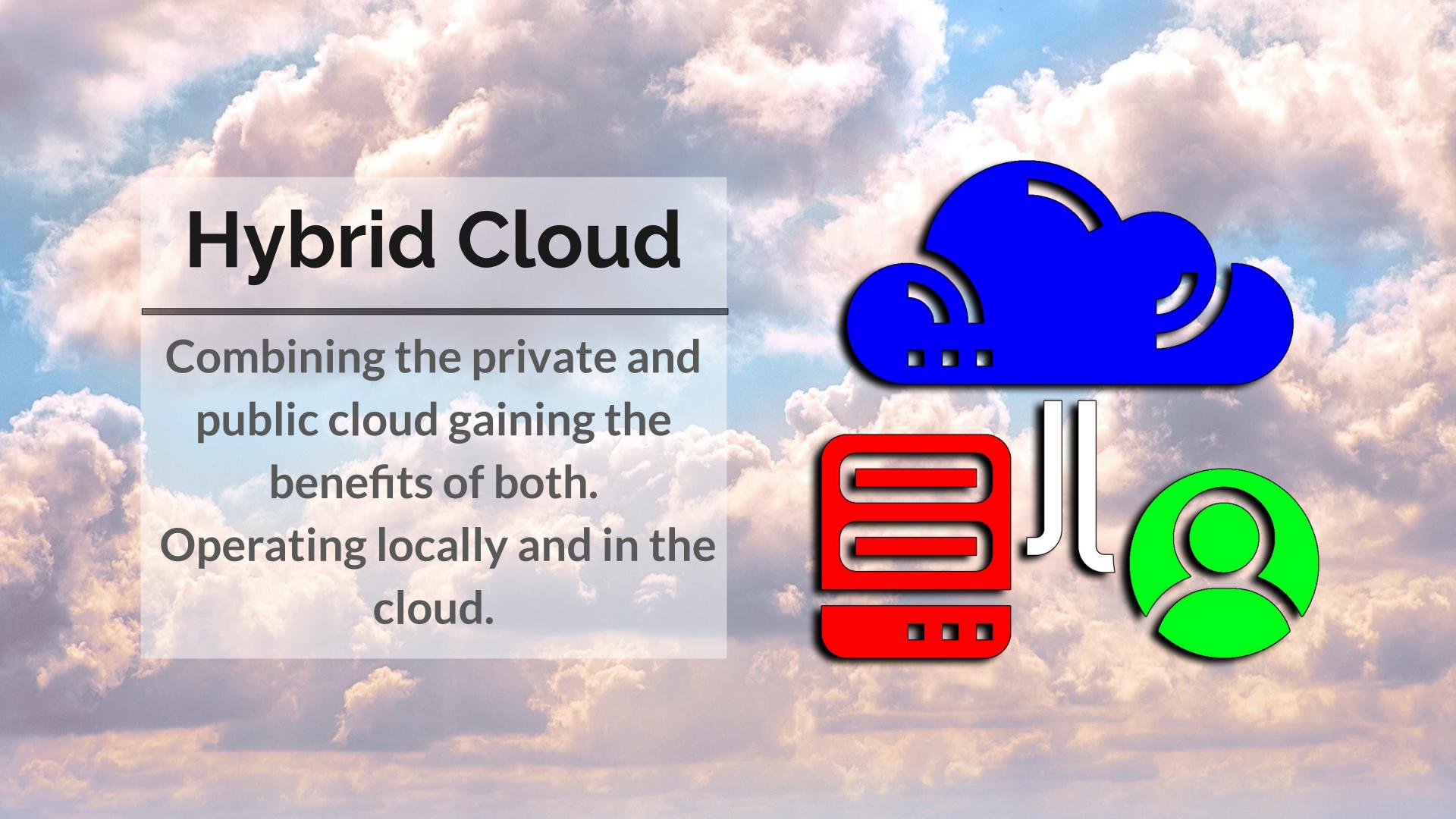

#### Cloud Deployment Models

Public, Private, Hybrid Clouds - On Premise, IaaS, PaaS, or SaaS

**Applications** Data Runtime Middleware Manage O/S Virtualization Servers Storage

Networking

You

**On Premise** 

**Traditional** 

laaS Infrastructure as a Service **Applications** Data Runtime Middleware O/S Virtualization Servers Storage Networking

**PaaS** Platform as a Service **Applications** Data Runtime Middleware O/S Virtualization Servers Storage Networking

SaaS Software as a Service **Applications** Data Runtime Middleware O/S Virtualization Servers Storage Networking

Others Manage

#### What is Amazon Web Services?

- Most comprehensive and broadly adopted cloud platform
- Provides on-demand cloud computing platforms and APIs
- Cloud computing web services
  - Provides a variety of basic abstract technical infrastructure and distributed computing building blocks and tools.
- Billed using metered pay-as-you-go basis, based on
  - Hardware
  - Operating system
  - Software
  - Networking features
  - API calls
- Implemented at server farms throughout the world

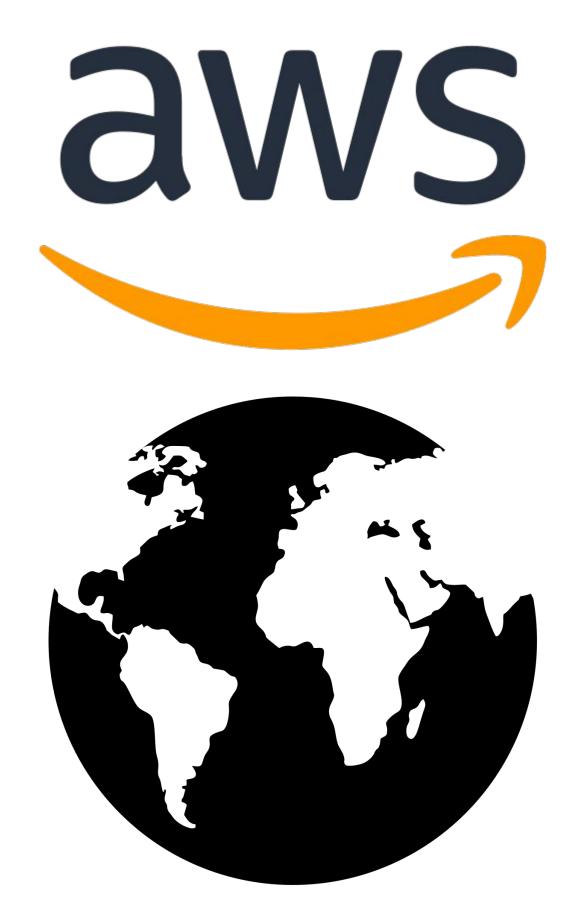

#### Amazon Elastic Compute Cloud (Amazon EC2)

- Secure and resizable compute capacity.
- Access reliable, scalable infrastructure on demand.
   Scale capacity within minutes with SLA commitment of 99.99% availability.
- Provide secure compute for your applications.
   Security is built into the foundation of Amazon EC2 with the AWS Nitro System.
- Optimize performance and cost with flexible options like AWS Graviton-based instances, Amazon EC2 Spot instances, and AWS Savings Plans.
- Migrate and build apps with ease using AWS
   Migration Tools, AWS Managed Services, or Amazon
   Lightsail. Learn how AWS can help.

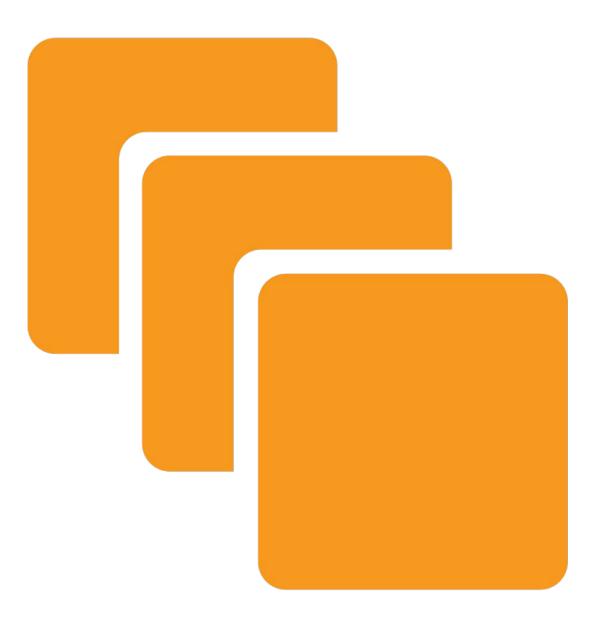

#### **EC2 Hosting Docker Containers**

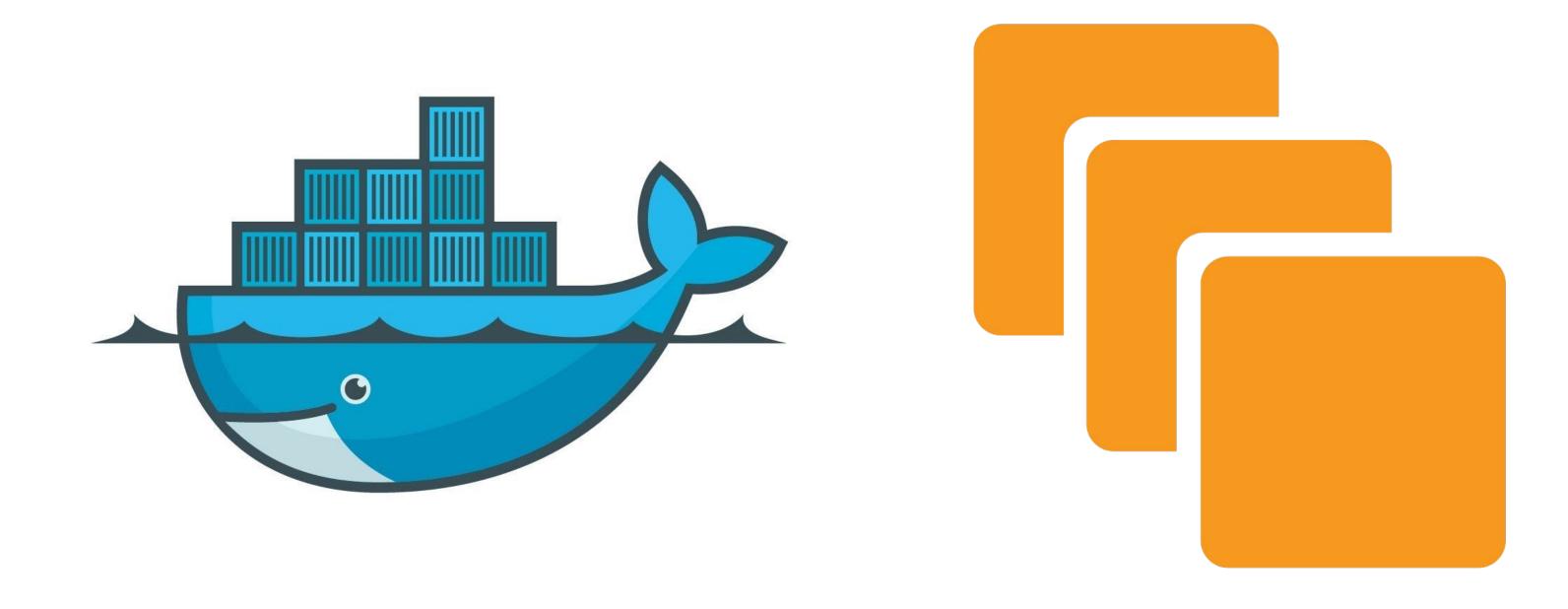

#### "Isn't that the same as a Virtual Machine?"

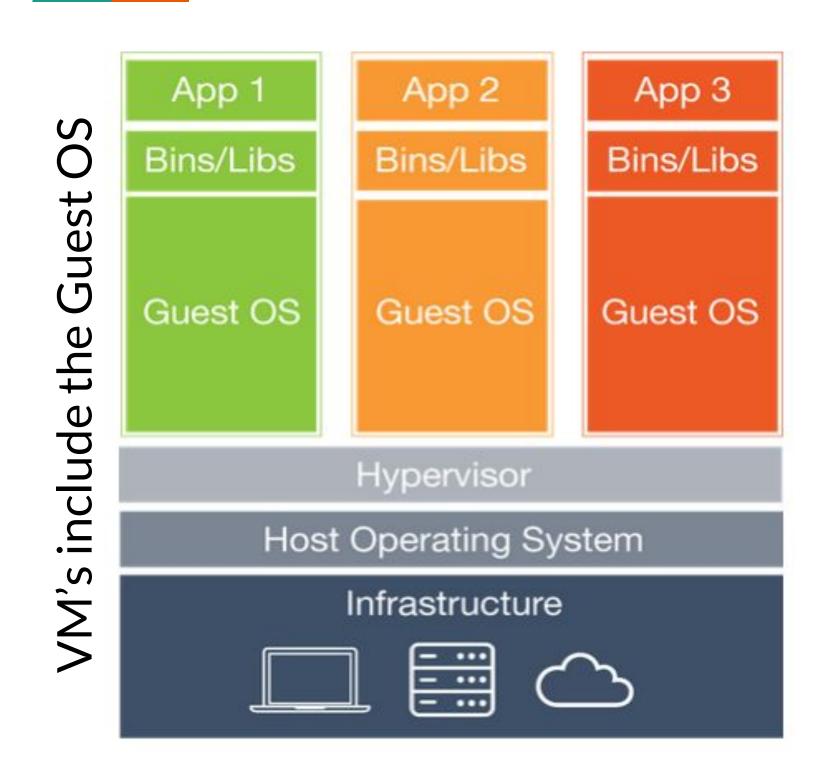

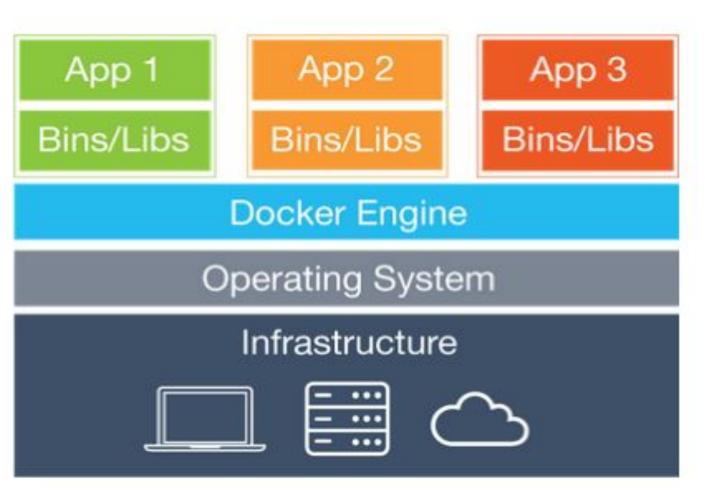

#### **InterBase Overview**

- Use cases
  - Desktop database
  - Server database
  - Embedded database
  - Cloud certified
- Best in Class Features
  - Change views
  - Strong encryption and security
  - Ultra fast, self tuning, & small footprint
  - Journaling & incremental backups
- Platforms
  - Windows, Linux, Android, macOS, & iOS

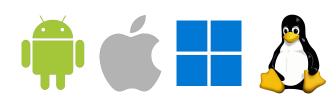

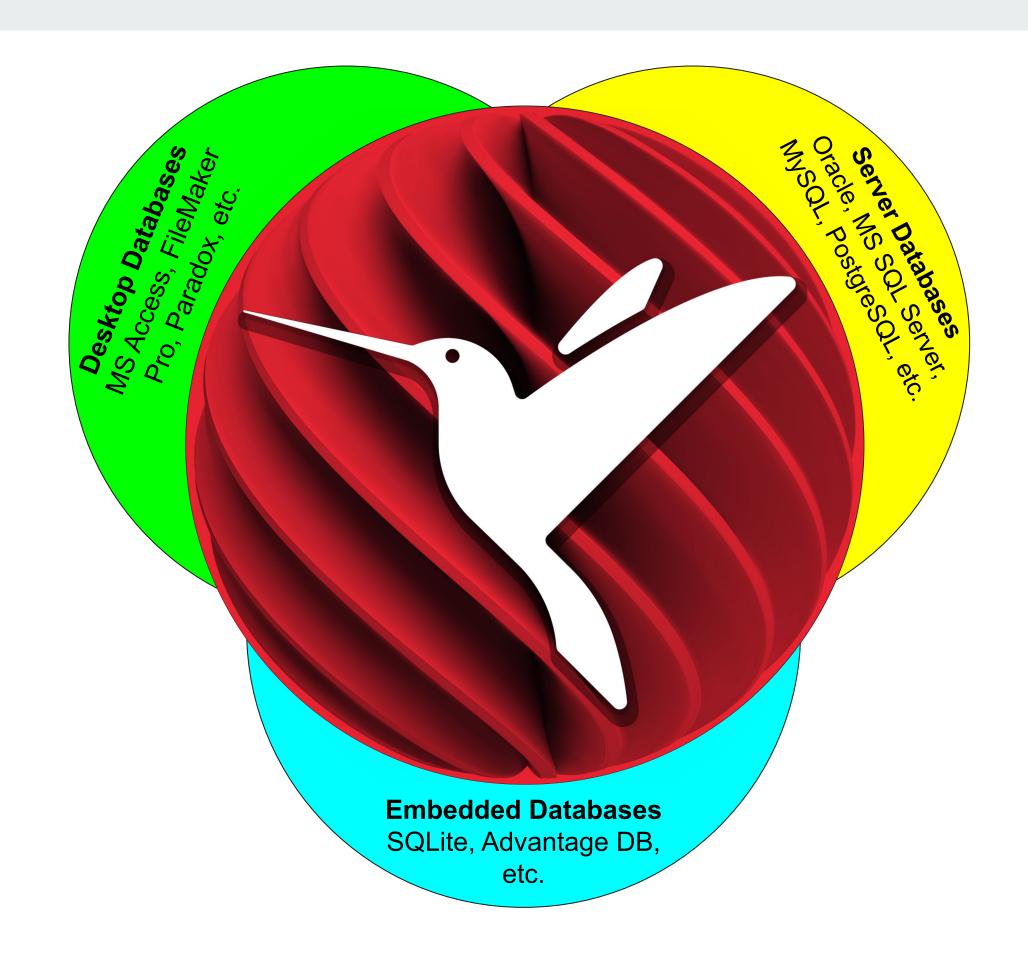

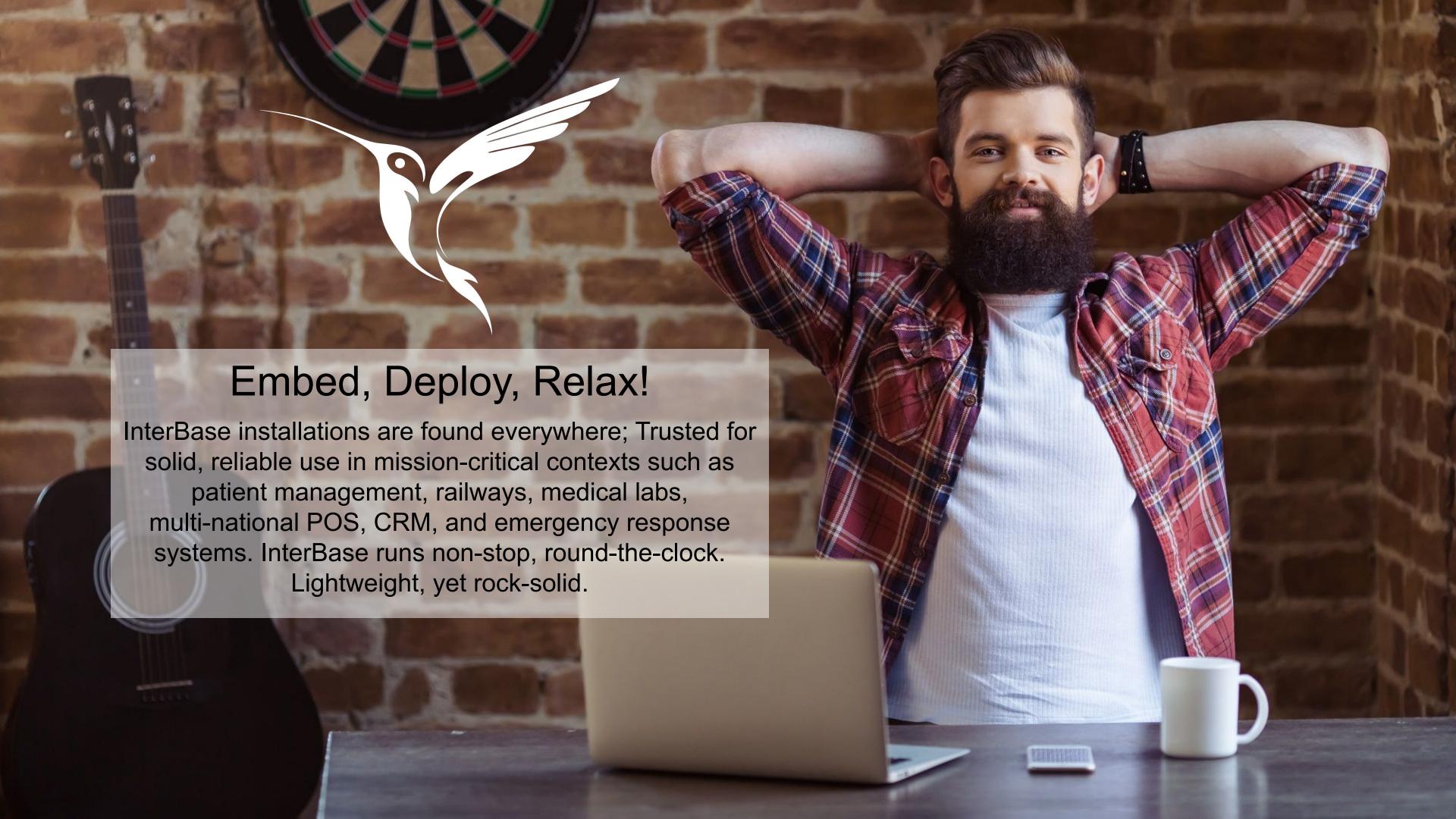

#### Feature rich database for Enterprise and IoT

InterBase contains award winning technologies, build with ISV business solutions and the IoT age in mind.

- Admin Free
- Change Views (SQL based change tracking)
- Transparent Data Encryption
- Journaling and Point in Time Recovery
- Disaster Recovery

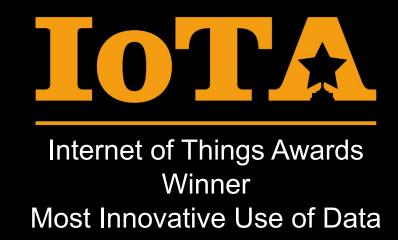

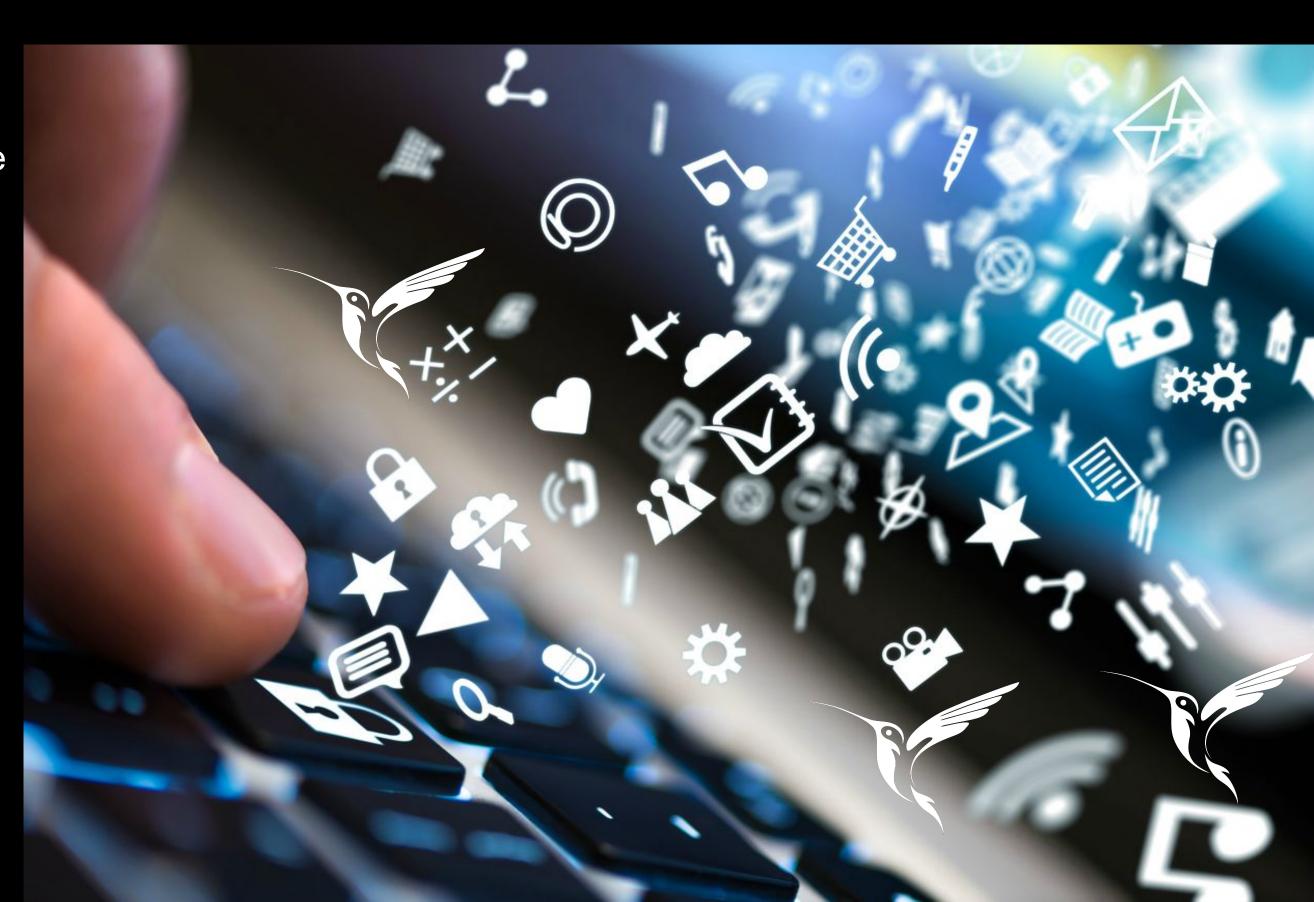

#### **Traditional Data Briefcase**

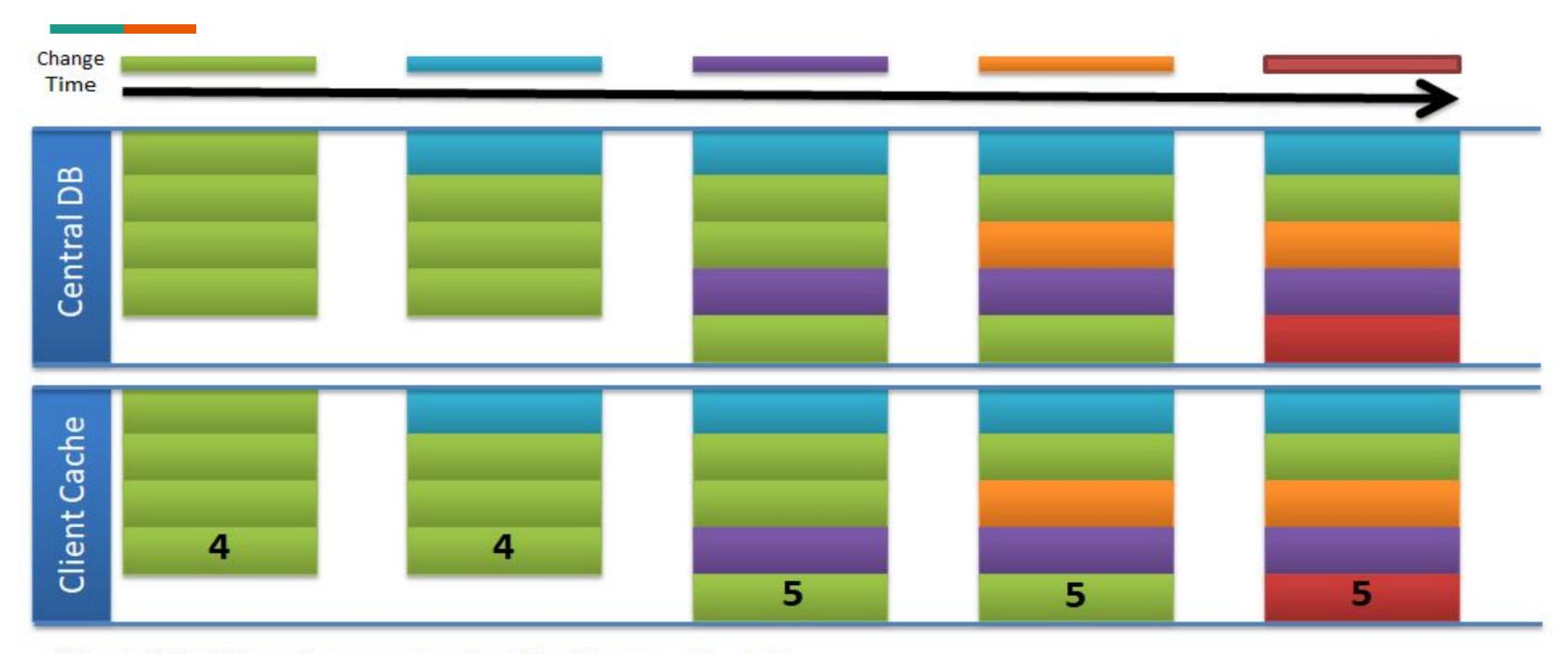

Virtual field packets sent: 4 + 4 + 5 + 5 + 5 = 23

#### **Using Change Views**

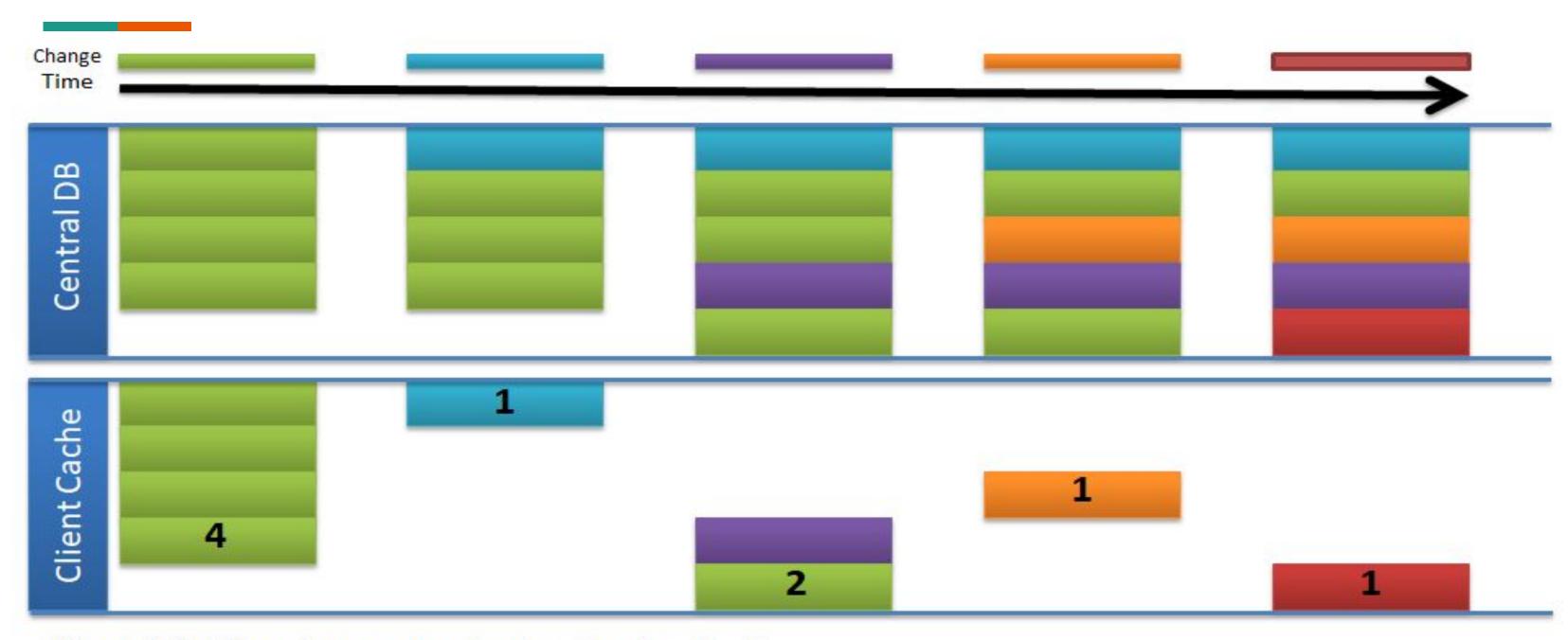

Virtual field packets sent: 4 + 1 + 2 + 1 + 1 = 9

#### Create a Subscription

```
CREATE SUBSCRIPTION sub_ceo_multidevice
ON employee FOR row (INSERT, UPDATE, DELETE),
    customer FOR row (INSERT, UPDATE, DELETE),
    sales FOR row (UPDATE),
    department (location) FOR row (UPDATE)

DESCRIPTION 'multiple change subscription for all CEO devices'
```

#### **Grant & Revoke Subscription Access**

GRANT and REVOKE commands similar to Privileges for accessing tables

```
GRANT SUBSCRIBE ON SUBSCRIPTION <subscription_name> TO
<user_name>
```

```
REVOKE SUBSCRIBE ON SUBSCRIPTION <subscription_name> FROM
<user_name>
```

#### **Using Subscription**

```
SET SUBSCRIPTION sub_ceo_multidevice AT 'tablet' ACTIVE;

/* Modify DEPARTMENT.location='Austin, TX' for department 180 */
SELECT DEPARTMENT, LOCATION FROM DEPARTMENT WHERE DEPT_NO=180;
UPDATE DEPARTMENT SET LOCATION='Austin, TX' WHERE DEPT_NO=180;
SELECT DEPARTMENT, LOCATION FROM DEPARTMENT WHERE DEPT_NO=180;
SET SUBSCRIPTION sub_ceo_multidevice AT 'tablet' INACTIVE;
COMMIT;
```

#### InterBase on Docker

- Embarcadero has an official Docker container image
  - hub.docker.com/r/radstudio/pa-radserver-ib
- Also includes PA Server and RAD Server
- There are other *unofficial* InterBase container images
- Or you can make your own...
  - o github.com/Embarcadero/pa-radserver-ib-docker

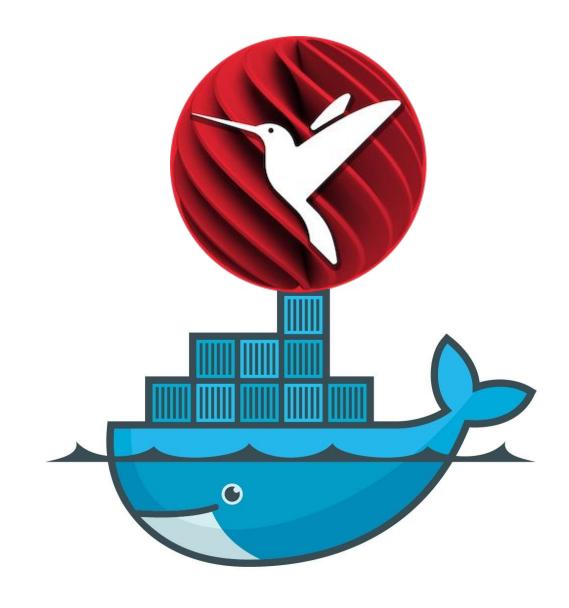

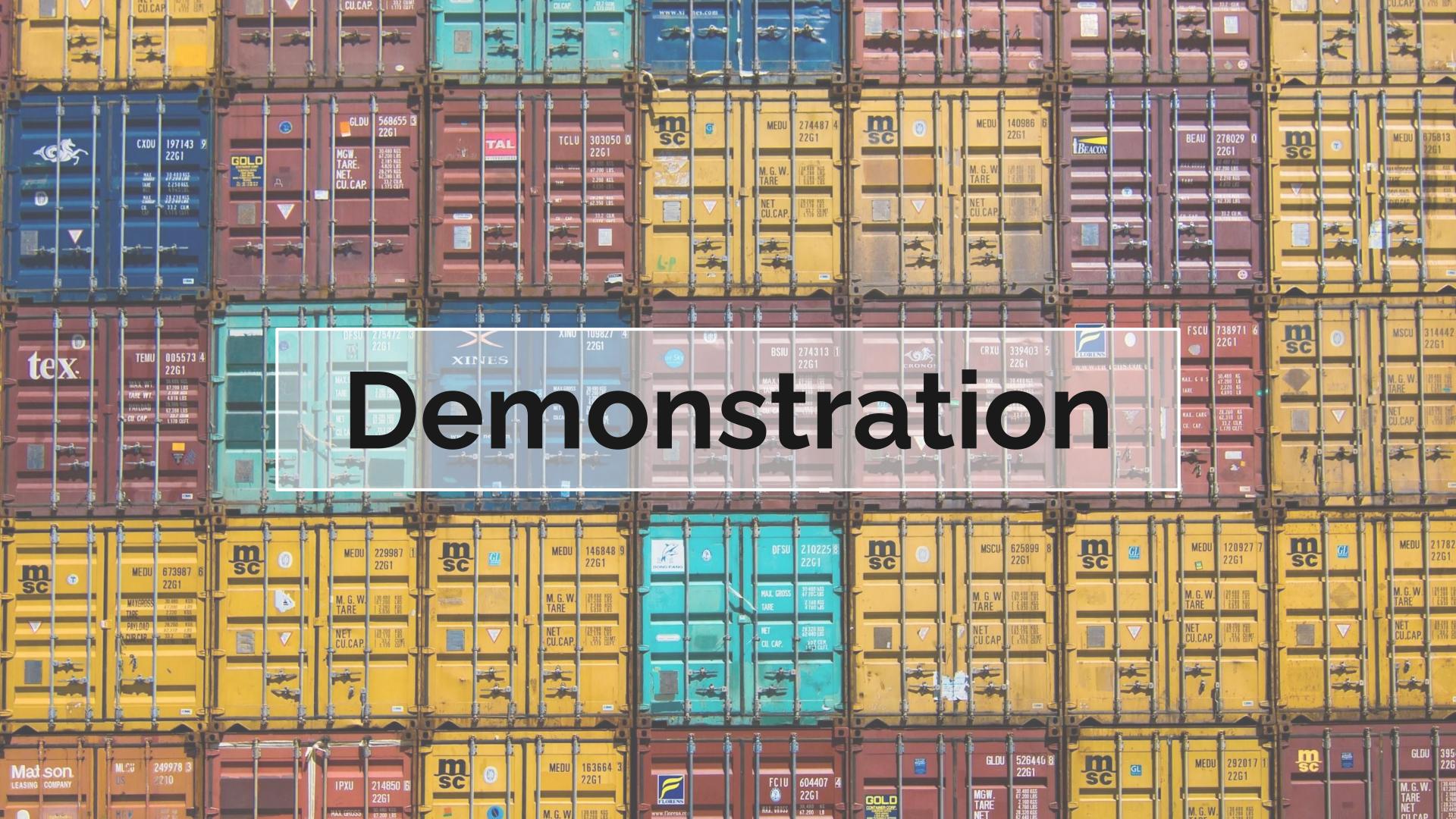

#### **More Information**

Replay, Links, Slides blogs.embarcadero.com/?p=138413

Amazon EC2 + Docker

docs.aws.amazon.com/AmazonECS/latest/userguide/docker-basics.html

InterBase Change Views

docwiki.embarcadero.com/InterBase/2020/en/Change Views

Official InterBase Docker container image

hub.docker.com/r/radstudio/pa-radserver-ib

Dockerfile source for image

github.com/Embarcadero/pa-radserver-ib-docker

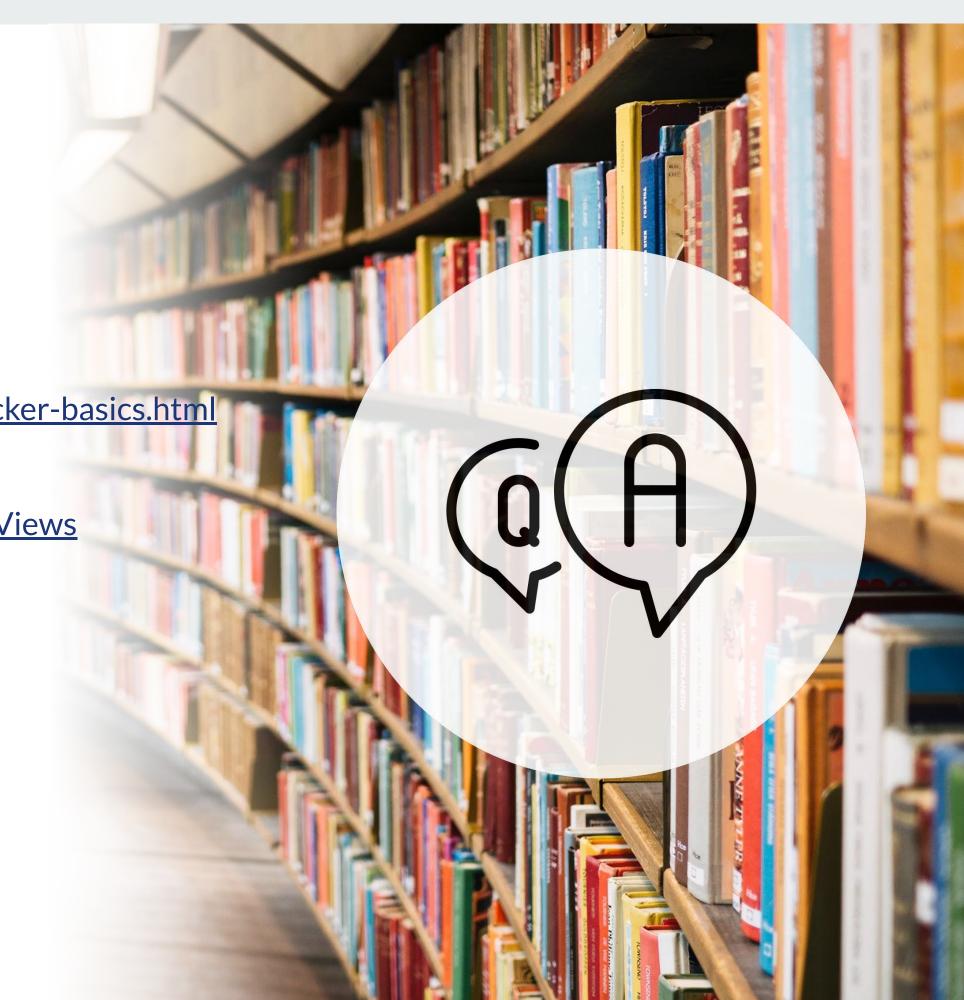